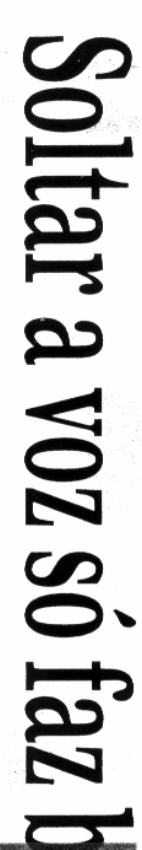

origem à Sociedade de Cultura veram a vida transformada. saram a ter repertório conhecido, tros conquistaram seu lugar e pasaconteceu por aqui. Vários grupos maestro Fabiano Lozano, muito Orfeão Piracicabano, criado pelo coral à capela e até inspirando o da a Europa, designando o canto do canto orteonico - originado do tes, em 25 de maio de 1925, deu cola Normal, que três anos an-Escola Sud Mennucci, então Esgrupo de canto coral criado na brancas ao Orfeão Piracicabano, soas que estiveram – e ainda estão mas pode-se dizer que todas as pesnasceram e desapareceram; outradicão do século 19 em quase to frances "orpheon" - que foi uma piracicabanos remetem suas lem--ligadas aos grupos coralisticos ti-Ao se falar em coral, muitos coralisticos. A exemplo manutenção de grupos iracicaba tem uma forte tradicão na formação e

presidente da Associação de Culcom ele suas vozes ca o grande responsável por ditevão. Era o Orfeão naquela épono, às 20h30, no Teatro Santo Es cantores do Orfeão Piracicabadia 14 de julho de 1925, com os Artística. O primeiro recital reatura Artística – que teve seu nofundir a cultura piracicabana e izado pela Cultura aconteceu no Segundo Hélio Manfrinato

crescimento da Cultura Artística Orfeão foi o que impulsionou o me modificado em 2005 -, as apresentações de coral na época do "Depois que a Cultura Artistica

> já tinha um certo corpo é que coto, que consagrou a Cultura Ar cantaram por aqui nietta Rudge e até Bidu Sayão mecaram a surgir os concertos "Não queremos deixar aquele tística, nasceu este ano o Coral da bra-se. mente por conta do coral", lem Seu nascimento foi exclusivassociação de Cultura Artística Para retomar esse movimen "Guiomar Novais, Anto-

conta o presidente. sa e a maestrina responsável pelo ceria com o Clube Coronel Barbo cresça", fala. "Fizemos uma par novamente, queremos que o coral tá firme na programação cultural grupo é a Sheila Matos Hulsar teve seus altos e baixos e agora es tempo morrer. Como a associação

**CONTEMPORANEOS LEMPO®** 

com a musica tenham tido um contato anterior os integrantes de um coro nunca grama de Erradicação do Traba crianças oriundas do Peti (Pro sas Vozes - de canto coral com jeto social - o projeto Coral Nosdo Tânia, que desenvolve um prodo Colégio Metropolitano. Segun CCP, professores e pais de alunos coral é formado por associados do "teen" e adulto, regidos pela<br>maestrina Tánia Perticarrari. O grupos do gênero: o gio Metropolitano, que tem très canto coral é o grupo CCP/Colé lho Infantil) é muito comum que "O coral é um crescimento in-Na cidade, outro exemplo de infantil

> as faixas etárias. Tenho alunos pessoas se reúnem para produzir faculdade e ainda continuam no crianças, saíram da escola para a que participaram do coral quando fala Tània. "A música é para todas formador da arte em suas vidas' cam a música vêem o poder trans um único som. As pessoas que bus

e une as pessoas bém estar integrado a um grupo é brir novas potencialidades e tampressar por meio da arte, descoduos. "O fato de você poder se ex transformar a vida dos individita que a música seja capaz de caba), Caterpillar e Cosan, acre culdade de Odontologia de Piraci nosso elenco", fala Tânia jetivo, ensinar música mudando a mas é justamente esse o nosso ob quase não tem noção musical fantástico", fala. "A maioria das rege os corais Dó Ré Mi FOP (Fa fala. "A música quebra barreiras percepção musical de cada um' pessoas que procuram os corais A maestrina Malu Canto, que

terno. Um espaço no qual todas as com o Grupo de Apoio Pedagógi zemos uma serie de atividades as pessoas em cima com o maes do professor-titular do departasurgiu em 2007 -, por iniciativa de formação, espera-se que a que bra Bérzin. "Hoje na faculdade fa apresentar em sua casa", relem naquela noite levava o coral para tro e o piano e quem era sorteado mos um caminhão, colocávamos muito interessante. Arrumava-FOP tinha uma característica ra ficar. "Antigamente o coral da tros professoras - tenha vindo pamento de morfologia da FOP, 1964 e depois de quatro tentativas Fausto Bérzin, com auxílio de ou-O coral da FOP surgiu em

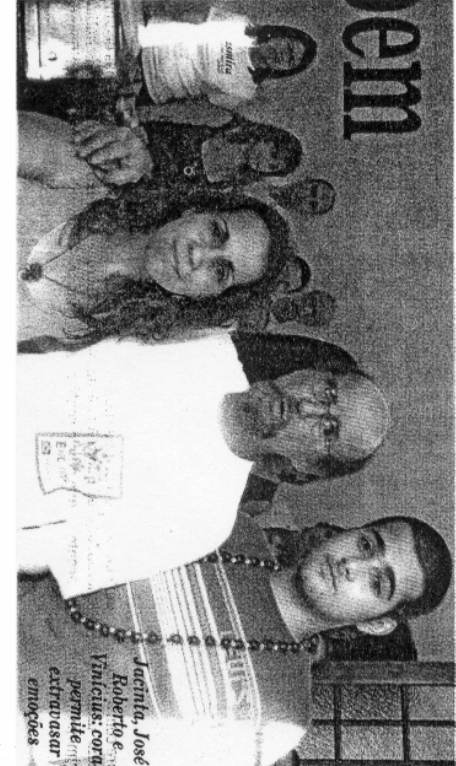

grantes terem a sua emoção libecênico, a possibilidade dos inteção do nosso coral, que é muito rada", fala o professor. lidade de vida, e vimos na reativa-(Grapeo) para a melhoria da quaco aos Alunos de Odontologia

CORO QUE FALA

de ter contato com a arte", fala ra de me expressar sem ser code música e tinha necessidade no há sete anos. "Sempre gostei coral CCP/Colégio Metropolitaqualidade, afinação e instrucepção mudou por completo música e hoje diz que sua pernunca tinha tido contato com a dá esta oportunidade". Jacinta mo profissional e esse coral lhe des Gonçalvez Inácio integra o mentos", conta "No coral encontrei uma manei-"Sou sensivel para perceber José Roberto Michelazzo, con-A vendedora Jacinta Men-

sultor em recursos humanos de coral desde 1995. "Minha histó aponta que participa de grupos

de Vinhedo e venho de uma fase sentir em casa. "Sou natural seos<sup>"</sup> a minha participação é vital. No muito de cantar e até que demotados Unidos", relembra. "Gosto coral (ele também integra o rei para entrar em um coral. Hoje dos para cantar em Orlando, Esmenos de um ano fomos convidaquando entrei num coral e com ria começou em Minas Gerais para conviver com outras pespaz e também uma oportunidade CCP/Metropolitano) encontro

anos, o coral foi uma forma de trina Cintia de Queiroz - regido pela maes man, integrante do Coral Luiz nha emoção". Para Ester Holcem que eu transfiro toda a mi modo de expressão, uma arte ção. E o canto para mim é um me ajuda com postura, respirano coral", fala. "A participação biblioteconomia e ainda estou tou prestando vestibular para A visão de Michelazzo é Pinotti - há seis por Vinicius

> dade aqui uma forma de matar a saumilia de músicos. Encontrei

a música nasce", fala. "No coral fascinante<sup>"</sup> delas, e quando menos se espera, tes, depois ensaiamos cada uma anos. "Aprendemos tudo por par-Coral Luiz de Queiroz há três Luiz de Queiroz) que integra o (Escola Superior de Agricultura das atividades culturais da Esalq reira Nunes Silva, chefe da seção tivo, assim como explica Sueli Peum coral. O aprendizado é gradade sonoridade para se entrar em ber notas, tons ou qualquer tipo lhor que ninguém. A integração é somos um grupo e ninguém é me-Não é preciso ler música, 88.

sentações e achava tudo muito bode Natal. Sempre assisti às apreentrar no grupo foi o repertório na época e o que me fez resolver organizar para entrar no coral de cantar foi maior, optou por se Sueli conta que nunca teve<br>tempo de fazer uma atividade arfazer parte desse grupo nito. Hoje posso me orgulhar de Esalq. "O que mais me fascinou bastidores, mas como a vontade listica porque sempre estava nos e,

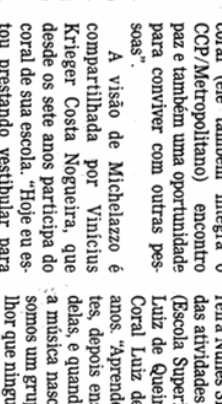

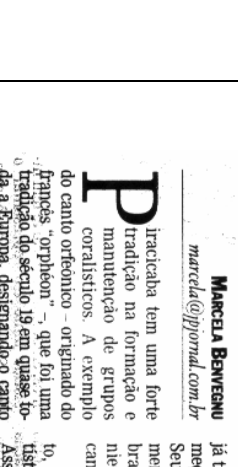

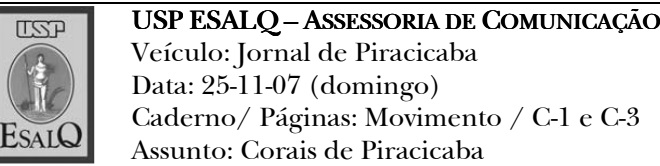

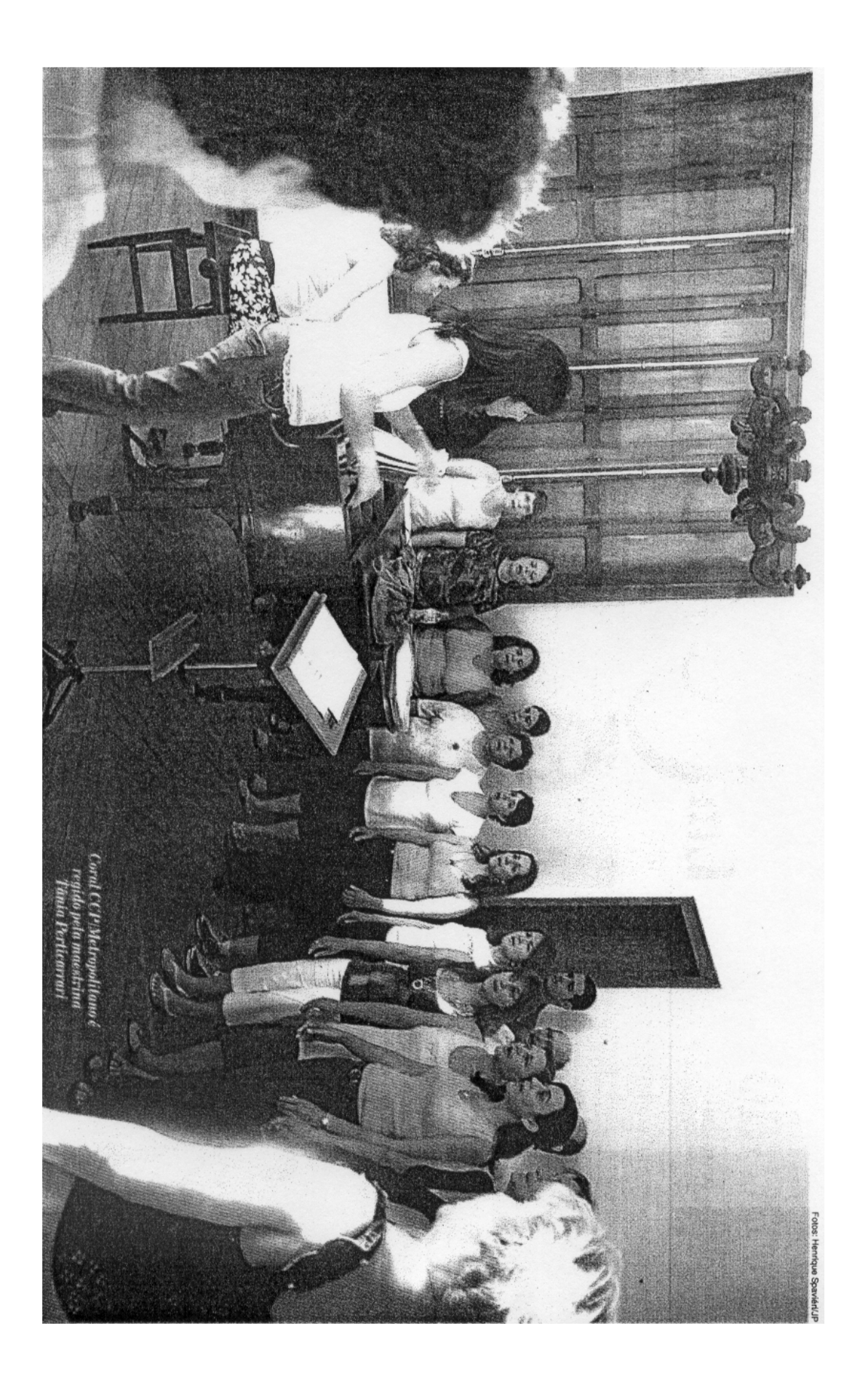

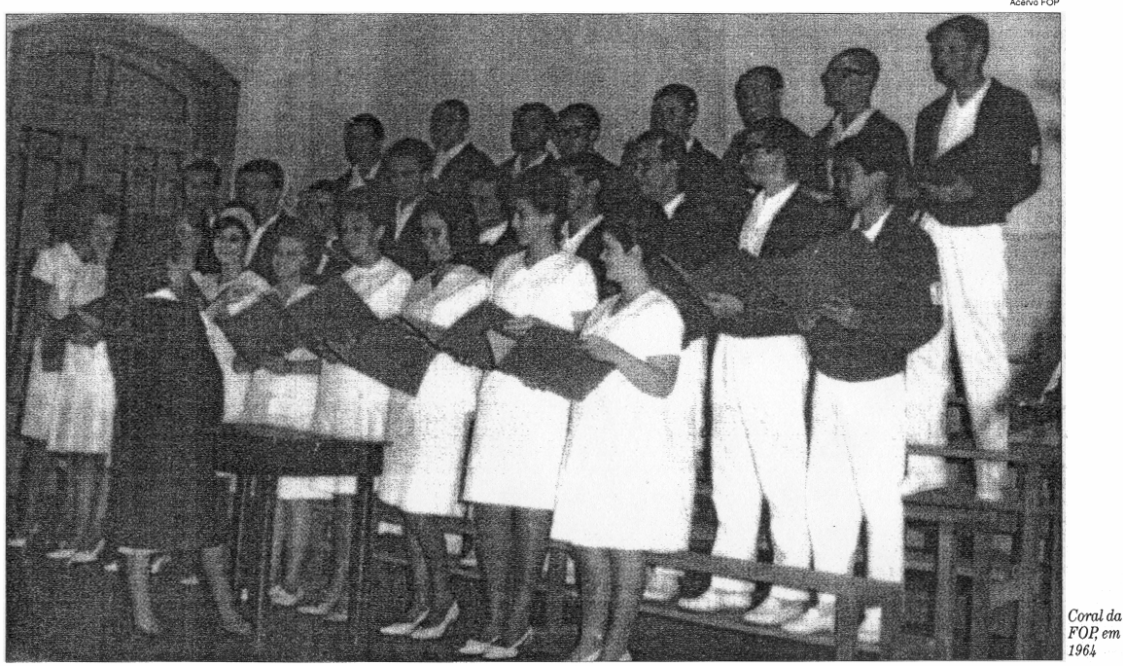

## 'Quem canta seus males espanta'

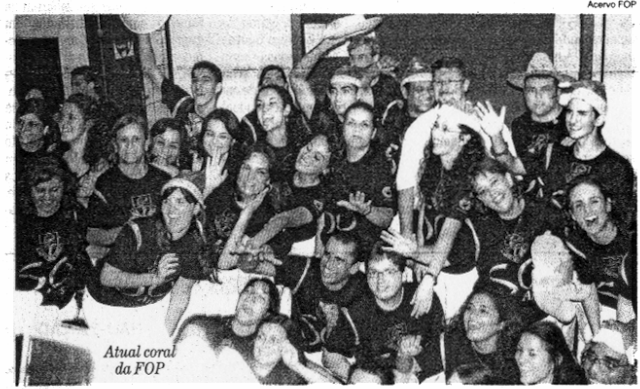

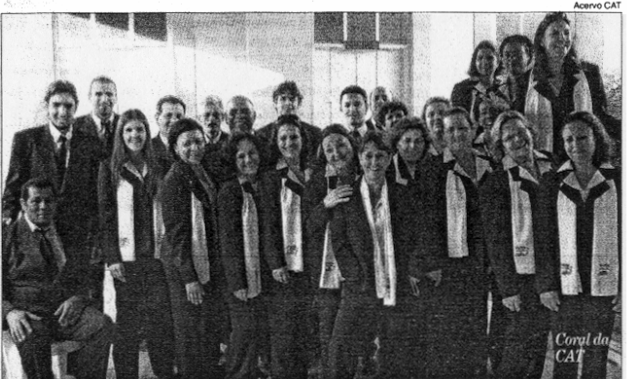

Como diz o ditado popular, conhecendo música ou não, pessoas que fizeram ou ainda fazem parte de corais afirmam ter suas vidas transformadas depois de decidirem soltar a voz e a emoção por meio da música. Página C-3.

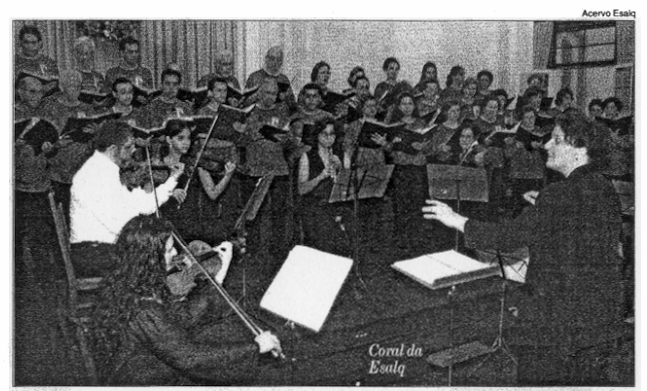